## **Adding Details to Incidents**

Incidents have several categories of associated additional information. In addition to **General** and **Additional Details** tabs, incidents have:

- Related Incidents
- Actions & Tickets
- Controls
- Threats

Adding more details to incidents requires you to have the Incident View, and Update or Manage permissions. If you have Incident Update permission, then you can update your own incidents. If you have the Incident Manage permission, you will be able to update any incidents irrespective of the ownership.

The following table lists different tabs that are available on the**Incident** details page.

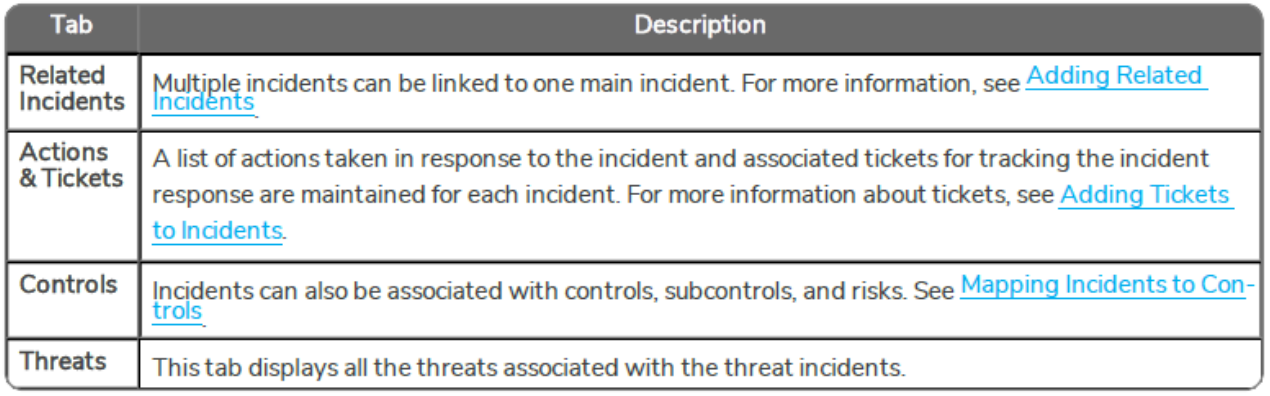